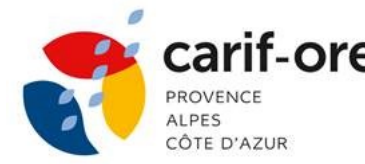

# **DISPOSITIF DE PROFESSIONNALISATION 2022**

## **INTEGRER LES APPORTS DES NEUROSCIENCES A VOS PRATIQUES PEDAGOGIQUES 4-4**

#### **Durée et horaires :**

2 jours en présentiel soit 14h de formation ou 4 demi-journées (3h30) en distanciel

9h-12h30 (matin) / 13h30-17h (aprèsmidi)

## **Dates et lieux :**

**1 er semestre 2022 : 1 session** Format à distance (4 demi-journées)

**17/06 matin – 21/06 après-midi – 28/06 matin – 29/06 matin**

**2 nd semestre 2022 : à définir**

#### **Conditions d'accès pour la formation à distance :**

La formation est réalisée sous forme de visioconférence avec partage de documents en amont de la réalisation de l'action. Les stagiaires doivent avoir un PC avec une webcam et une connexion internet suffisante afin de pouvoir suivre la formation.

## **Intervenant(s) :**

Karine Bressand

## **Public :**

Responsables de formation Responsables pédagogiques Coordinateurs de formation **Formateurs** 

**Prérequis :**

Toute personne ayant une pratique d'animation et/ou d'accompagnement

## **Délai d'accès :**

Inscription possible 48h avant le début de la formation.

**Tarif :**

Module payant :

Coût de cette formation : 400€/participant

Le CARIF OREF n'est pas assujetti à la TVA.

## **CONTEXTE**

Aujourd'hui les neurosciences donnent un éclairage pour faciliter les apprentissages en comprenant mieux comment le cerveau apprend. L'objectif général de cette intervention est de revisiter et enrichir ses pratiques pédagogiques sous l'angle des apports des neurosciences.

#### **Objectifs généraux :**

- ❖ Mieux comprendre le processus d'apprentissage
- ❖ Connaître les piliers de l'apprentissage d'après les neurosciences
- ❖ Identifier différents profils d'apprentissage
- ❖ Découvrir des clefs issues des neurosciences pour être efficace

#### **Objectifs opérationnels**

- ❖ Mieux comprendre comment le cerveau apprend
- ❖ Avoir des pistes pour faciliter les apprentissages et des mises en pratique
- ❖ Expérimenter une pédagogie neurofriendly (compatible avec le fonctionnement du cerveau)

#### Les « plus » de cette formation :

- Alterner apports théoriques et solutions opérationnelles
- Expérimenter des capsules pédagogiques dynamiques
- Passer à l'action

## **CONTENUS**

## **Programme indicatif** :

## **JOUR1**

**Matin -** temps d'inclusion : faire connaissance

- ❖ Comment éviter le tour de table ?
- ❖ Présentation du Funny Learning
- ❖ Les neuromythes : partir sur des bases saines (autoévaluation des connaissances)
- ❖ La neuroplasticité : Qu'est-ce qu'apprendre ?
- ❖ Comment apprend-on ? Les piliers de l'apprentissage selon les neurosciences **Après-midi -** reprise : réveil neurones
	- ❖ Comment relancer le déficit d'attention du début d'après-midi ?
	- ❖ Mise en pratique : construire un hameçon pédagogique + debrief
	- ❖ L'attention, étape incontournable de l'apprentissage.
	- ❖ Soutenir la motivation et l'engagement en formation

## **JOUR2**

#### **Matin -** temps d'accueil

- ❖ Mise en pratique : Inter-évaluation ludique
- ❖ La mémorisation : les clefs d'un apprentissage durable
- ❖ Que faire des émotions en formation ?
- ❖ A qui apprend-on ? Les types d'apprenants en couleurs (méthode 4Colors®)

## **FI[CHE D'INSCRIPTION](https://www.espace-competences.org/Content/upload/Professionnalisation/2022/Fiche_Inscription_2022.pdf)**  $\boxed{\blacktriangleright}$

**[www.espace-competences.org](http://www.espace-competences.org/fr/espace-pro/professionnalisation.aspx)** Rubrique : Acteurs de la formation /Actions de formation 2022

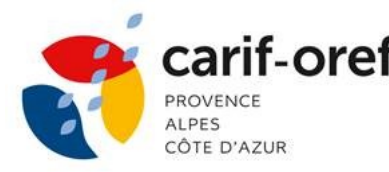

# **DISPOSITIF DE PROFESSIONNALISATION 2022**

#### **Après-midi** - reprise : réveil neurones

- ❖ Mieux se connaître pour mieux communiquer et transmettre
- ❖ Mise en pratique : les ingrédients d'une séquence pédagogique neurofriendly
- ❖ Debrief de l'exercice
- ❖ Axes d'intégration à sa pratique pour devenir un formateur neurofriendly

## **METHODE ET ORGANISATION PEDAGOGIQUE**

En amont de la formation, les participants devront répondre à un questionnaire de positionnement en ligne afin de recenser les besoins et d'adapter la formation si nécessaire. Ce questionnaire intègre la prise en compte de besoins spécifiques liés au handicap.

L'intervention alternera des temps théoriques avec des apports en neurosciences et la présentation de méthodes, des échanges et des activités ludiques et participatives pour plaire aux cerveaux de tous !

Animation participative en mode Funny Learning®, pédagogie innovante issue des Neurosciences, utilisation d'outils numériques interactifs (quizz, nuages de mots…) Support vidéo-projeté.

Le support de la formation sous format numérique est remis aux participants à l'issu de la formation ainsi que tout document supplémentaire nécessaire aux participants.

Cette formation peut se dérouler à distance au besoin sous forme de visioconférence interactive afin d'assurer la continuité pédagogique.

## **MOYENS D'EVALUATION**

Une auto-évaluation formative sur les apporst en neurosciences sera mise en place lors de la première journée.

Une inter-évalutaion formative ludique sera mise en place au début de la deuxième journée pour revisiter les apports de la première journée et faciliter ainsi la mémorisation.

Une évaluation sommative finale des connaissances sera réalisée en fin de session sous forme d'un quizz afin d'évaluer les critères suivants :

- Compréhension des mécanismes cérébraux de l'apprentissage
- Connaissance des piliers de l'apprentissage selon les neurosciences
- Connaissance de pistes pour faciliter les apprentissages

Une évaluation qualitative à chaud sera remise aux participants sous forme d'un questionnaire.

## **FI[CHE D'INSCRIPTION](https://www.espace-competences.org/Content/upload/Professionnalisation/2022/Fiche_Inscription_2022.pdf)**  $\boxed{P}$

**[www.espace-competences.org](http://www.espace-competences.org/fr/espace-pro/professionnalisation.aspx)** Rubrique : Acteurs de la formation /Actions de formation 2022

Date de mise à jour : 24/01/2022